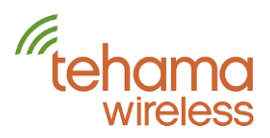

## **Configuration and Installation Tool (CIT)**

The Tehama Wireless CIT software provides an easy way to configure the DCAP with site information and associations between the meters and the wireless equipment. During the installation, the software can be used to monitor the network and verify each MDT is installed and working. Flexible operation allows the user to configure a site prior to installation (if your workflow is to associate wireless unit with meters/apartments prior to installation), or on-site during installation. The CIT also allows for local backup to your PC of the DCAP configuration data.

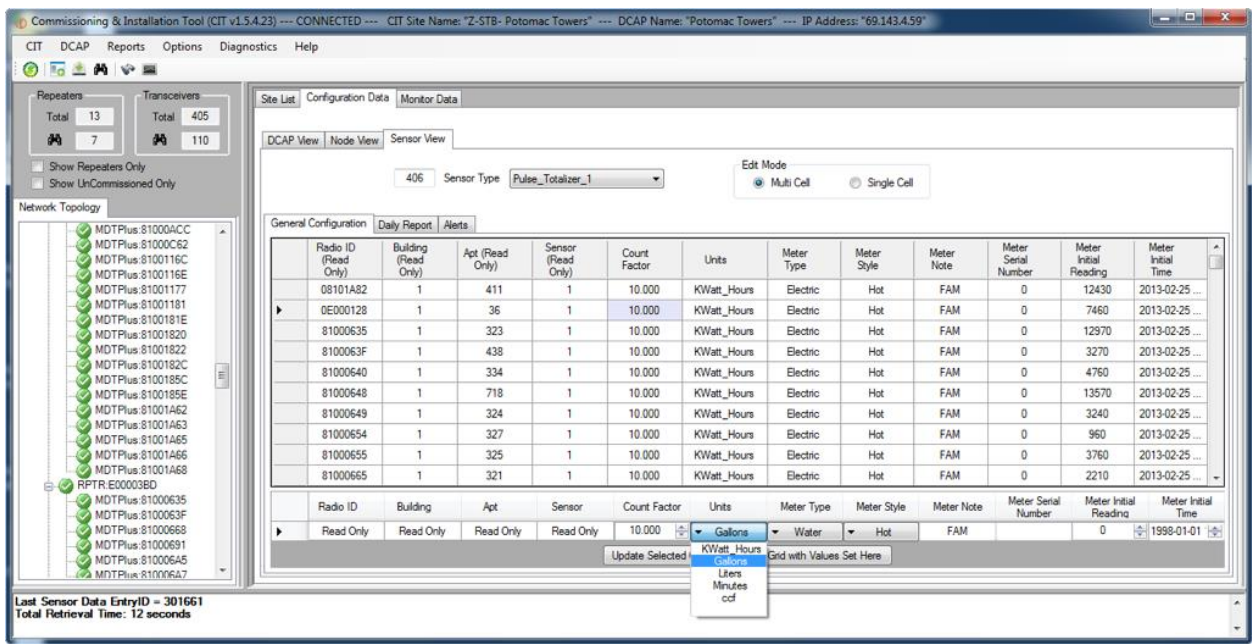

Troubleshooting a site is very simple using the CIT. Graphs of various wireless parameters such as link quality between radios, received signal strength, and delay can help easily identify potential problems in a network such as an unplugged repeater or poor location. Historical energy use can also be graphed to quickly highlight abnormal trends.

Extensive alarm thresholds can be set that translate into email alerts sent to key personnel. Low battery, unplugged repeater, excessive energy use, and other conditions can trigger an email to warn of network risk or anomalous meter readings.

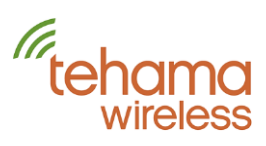

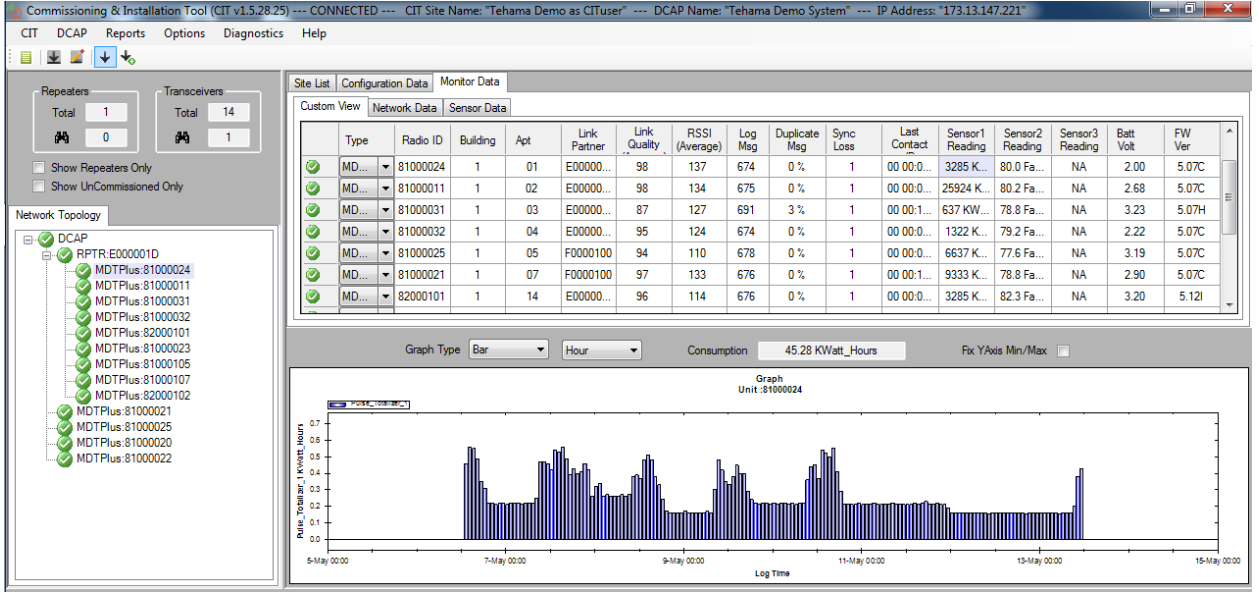

## **Specifications**

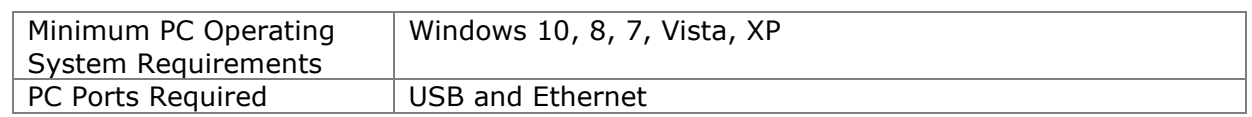

Continual product enhancements may cause specifications to change without notice.

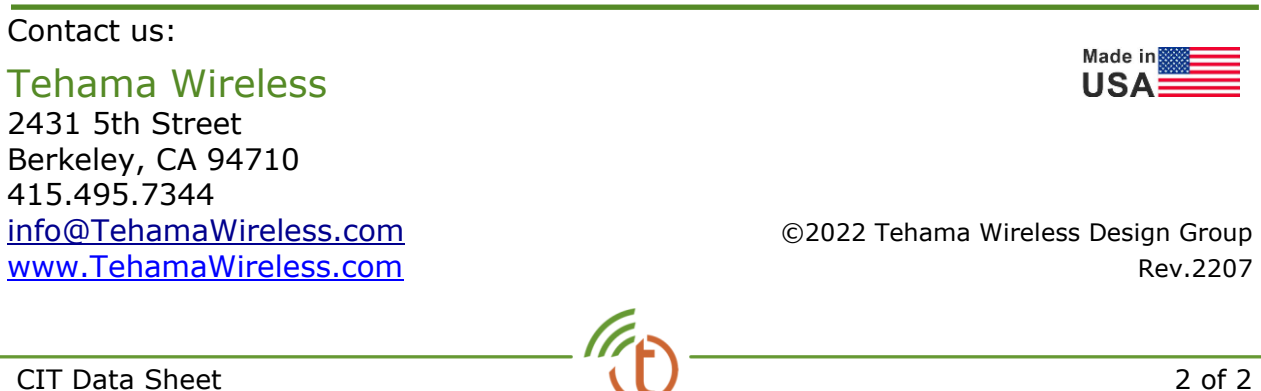